$\prec$ -Photoshop  $\rightarrow$ 

 $<<$ Photoshop  $>>$ 

, tushu007.com

- 13 ISBN 9787508421759
- 10 ISBN 7508421752

出版时间:2004-7

 $1 \quad (2004 \quad 1 \quad 1)$ 

PDF

## http://www.tushu007.com

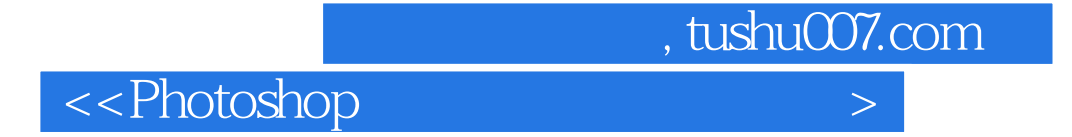

Photoshop CS Adobe

Photoshop CS

Photoshop

 $,$  tushu007.com

 $\leq$ -Photoshop  $\geq$ 

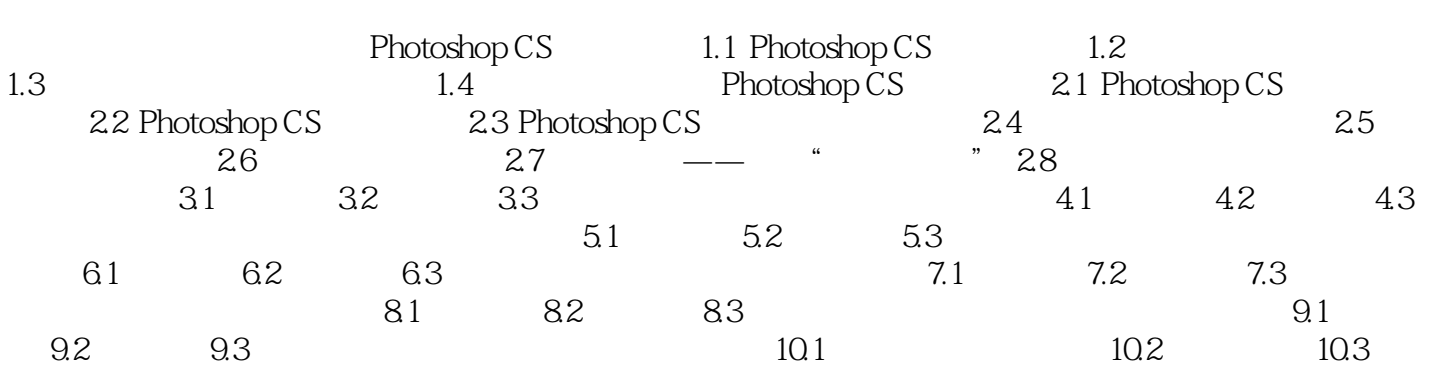

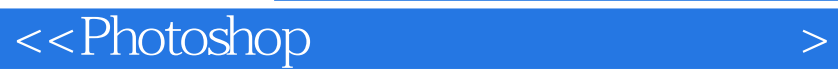

本站所提供下载的PDF图书仅提供预览和简介,请支持正版图书。

更多资源请访问:http://www.tushu007.com

 $,$  tushu007.com